Manual Como Instalar [Windows](http://goto.manualsget.com/dl.php?q=Manual Como Instalar Windows Xp Pdf) Xp Pdf >[>>>CLICK](http://goto.manualsget.com/dl.php?q=Manual Como Instalar Windows Xp Pdf) HERE<<<

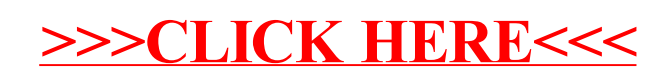